## iDEAL Transaction Flow

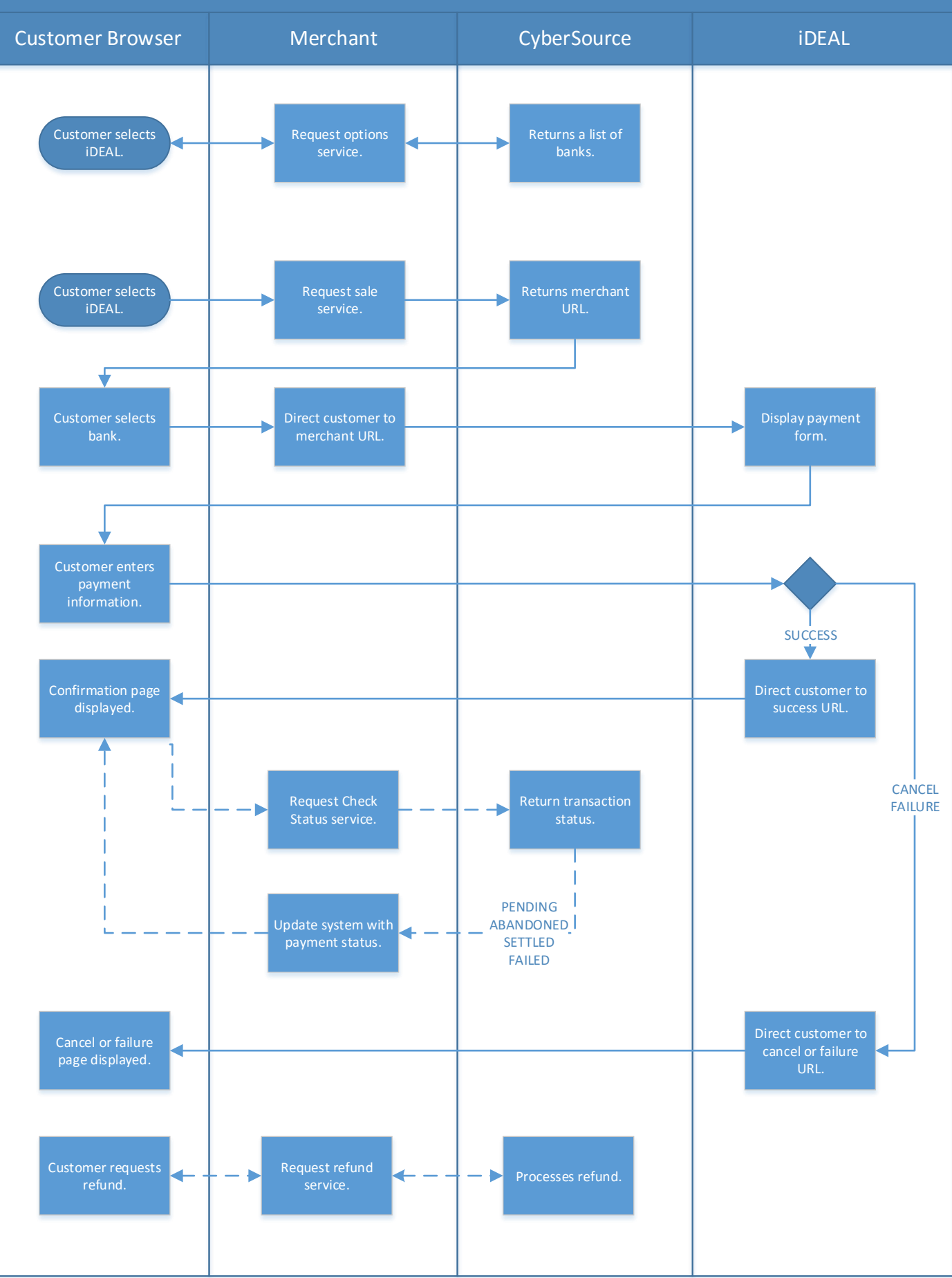